#### PlanetLab Europe Technical Overview

An open, shared platform for developing, deploying, and accessing planetary scale applications

version1.0

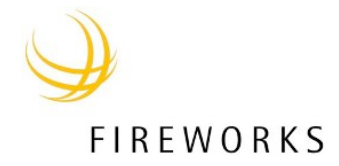

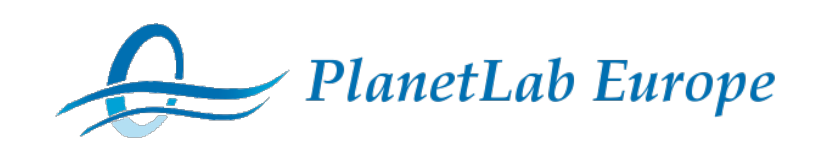

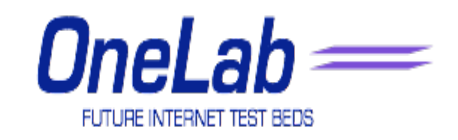

#### **Terminology**

- **Principal Investigator (PI).** The Principal Investigator is responsible for managing slices and users at each site. PIs are legally responsible for the behavior of the slices that they create. Most sites have only one PI (typically a faculty member at an educational institution or a project manager at a commercial institution).
- **Technical Contact (Tech Contact).** Each site is required to have at least one Technical Contact who is responsible for installation, maintenance, and monitoring of the site's nodes. The Tech Contact is the person we should contact when a node goes down or when an incident occurs. This is commonly a system administrator or graduate student. Be sure that they read the Technical Contact's Guide which describes their roles and responsibilities.
- **User** A user is anyone who develops and deploys applications on PlanetLab. PIs may also be users.

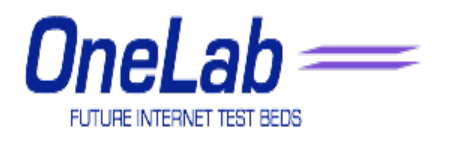

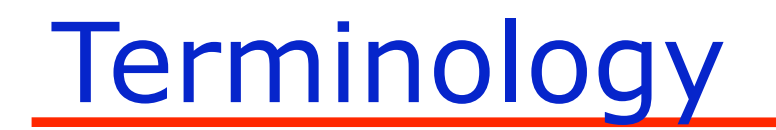

• **Authorized Official** is the person who can bind your institution contractually/legally. It is often the president or contracting officer. Even though academic and non-profit institutions do not pay a membership fee, we still require the signature of an authorized official.

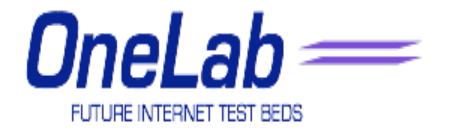

## PI's Roles and Responsibilities

• **Oversight** PIs are responsible for overseeing all slices that they create on behalf of the users at their site

#### • **Account management PIs can:**

- Enable, disable, and delete user accounts
- Create slices
- Delete slices
- Assign users to slices
- Allocate resources to slices
- **Node management** PIs are responsible for the physical maintenance of the nodes at their site

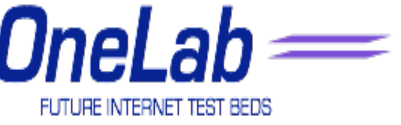

#### PlanetLab Architecture

#### PlanetLab Architecture

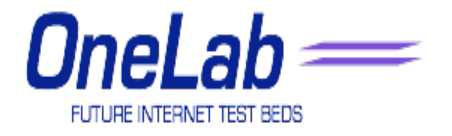

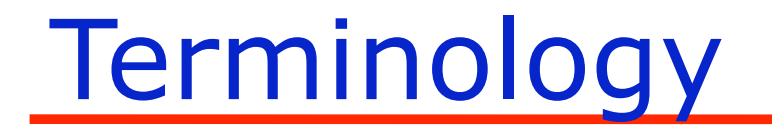

• **Site** A site is a physical location where PlanetLab nodes are located (e.g. Fraunhofer Institute or UCL)

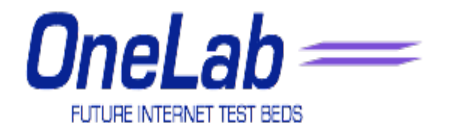

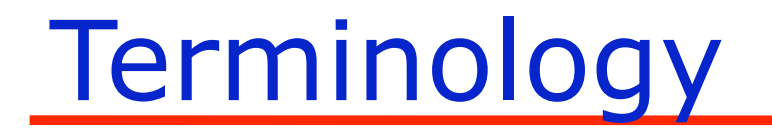

• **Node** A node is a dedicated server that runs components of PlanetLab services

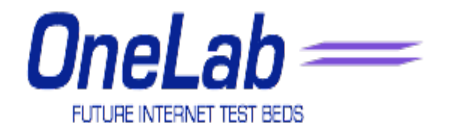

#### Terminology

• **Slice.** A slice is a set of allocated resources distributed across PlanetLab. To most users, a slice means UNIX shell access to private virtual servers on the some number of PlanetLab nodes. After being assigned to a slice, a user may assign nodes to it. Slices may be assigned to a user selected set of PlanetLab nodes. After nodes have been assigned to a slice, virtual servers for that slice are created on each of the assigned nodes. Slices have a finite lifetime and must be periodically renewed to remain valid. All data associated with a slice is deleted when the slice expires.

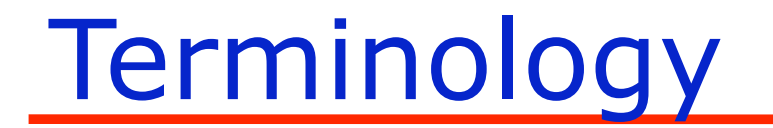

• **Sliver** A sliver is a slice running on a specific node. You can use ssh to login to a sliver on a specific node

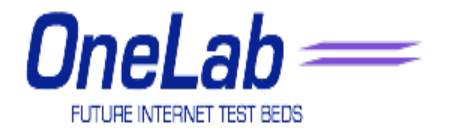

#### Distributed Virtualization

- As a user you want to isolate from other activities on those nodes on which you run. The PL provides a level of isolation which gives you your own file system and process control
- You share CPU cycles and network bandwidth with other active slivers on each node
- The concept of slice aggregates the presence of your slivers within the system

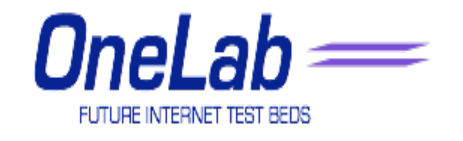

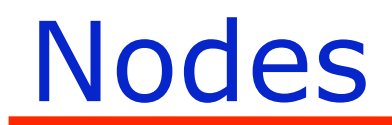

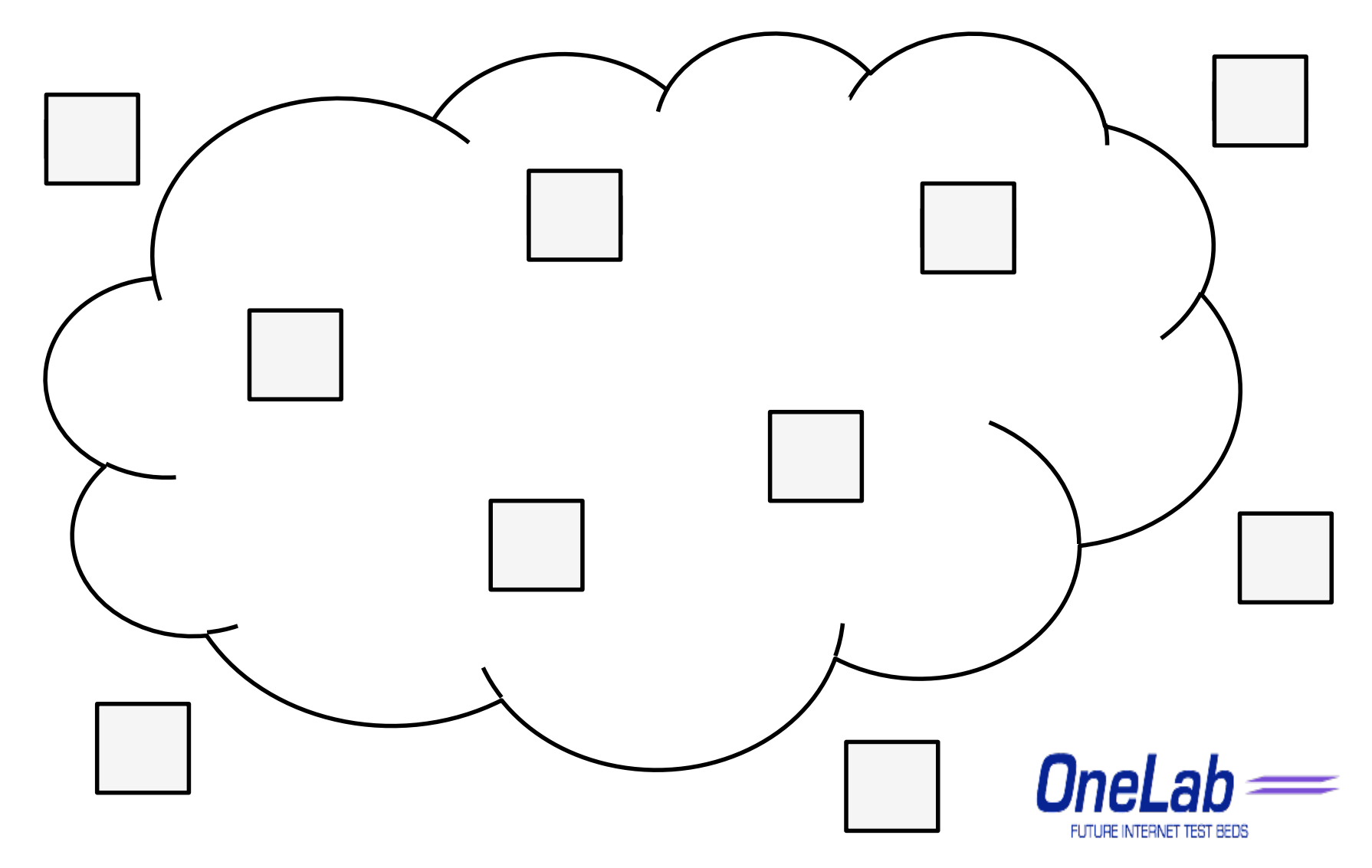

#### Slices - hujiple isis

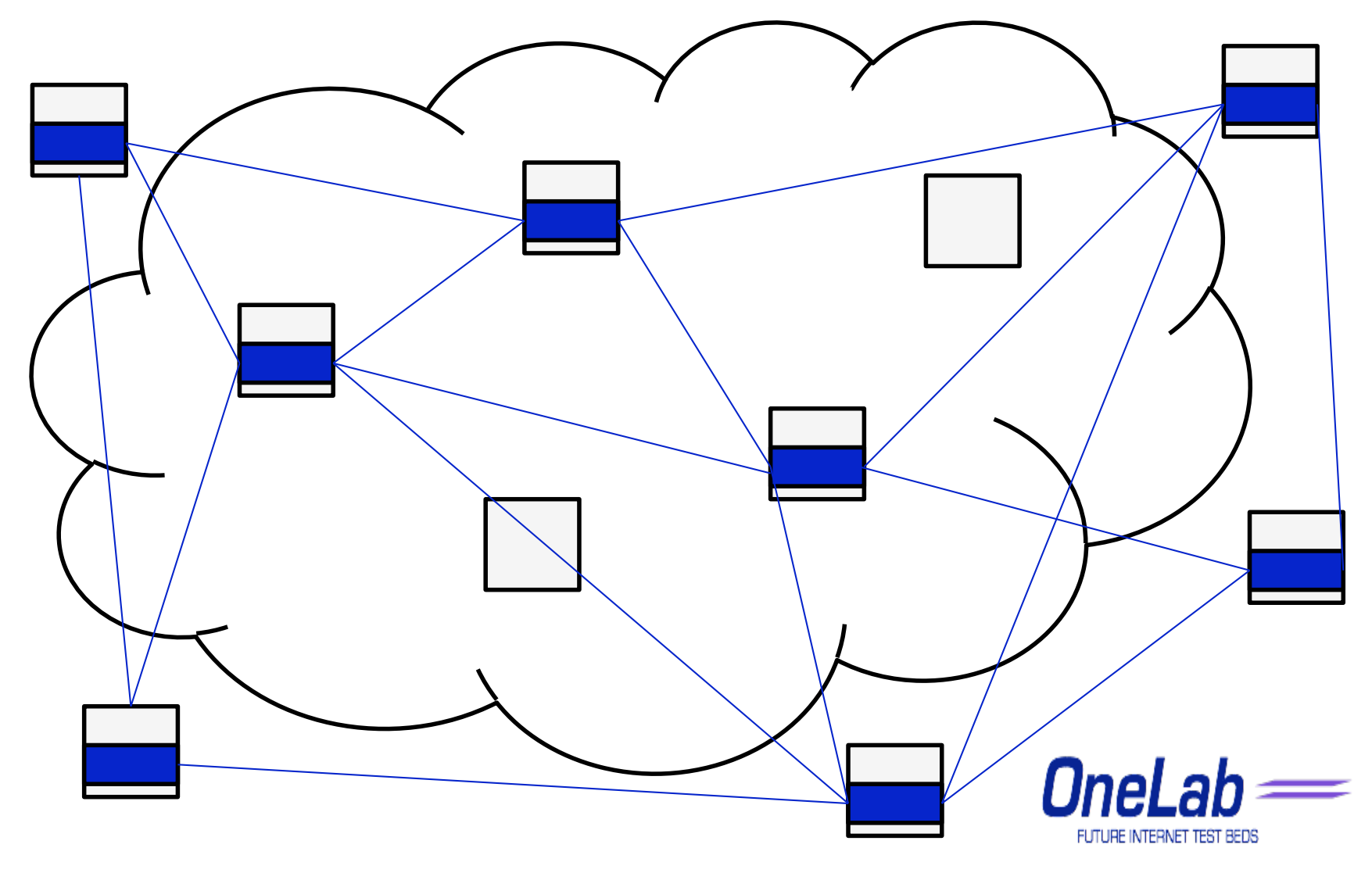

### Slices - upmcple paristr

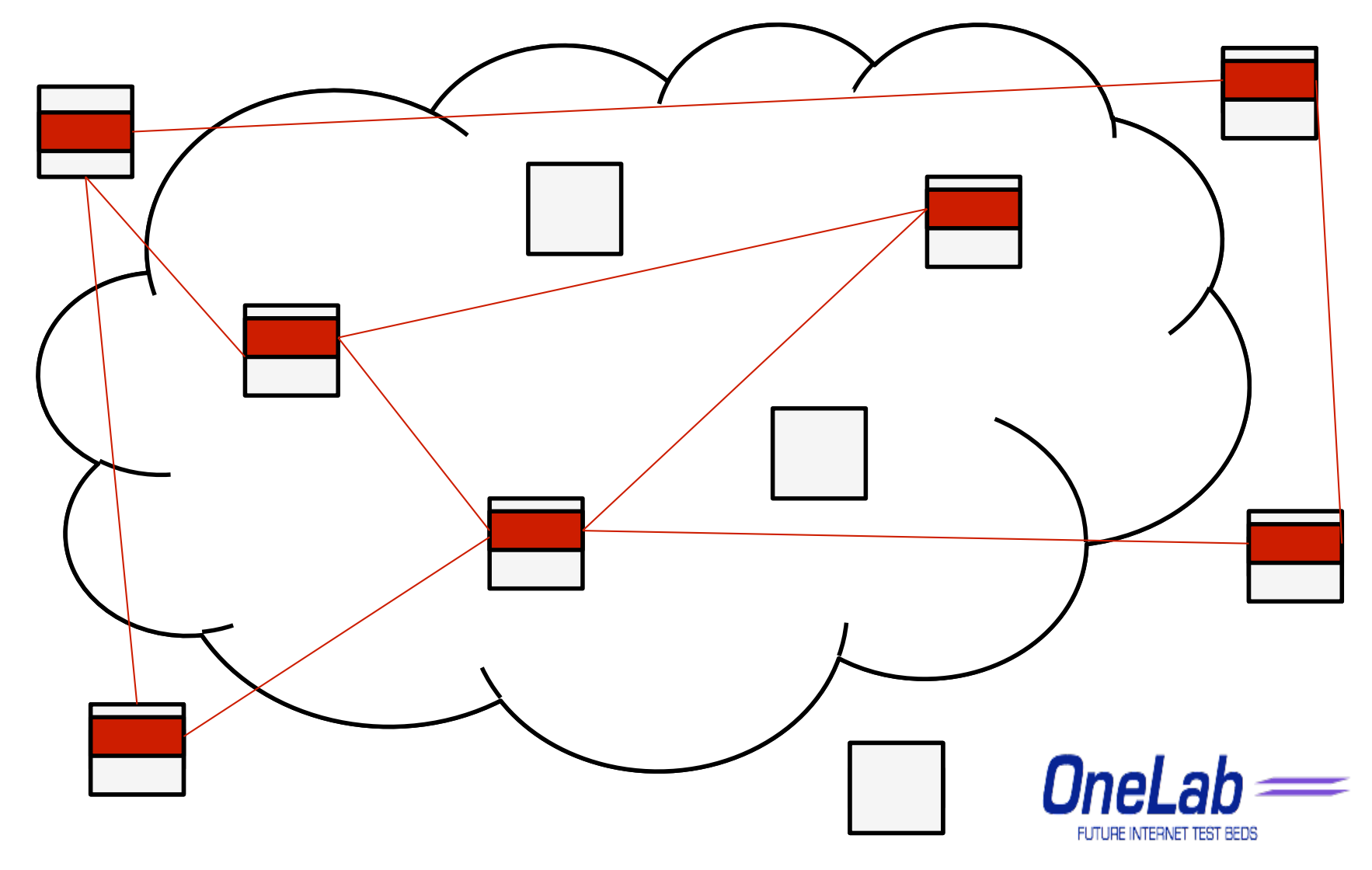

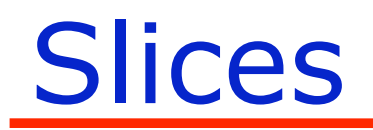

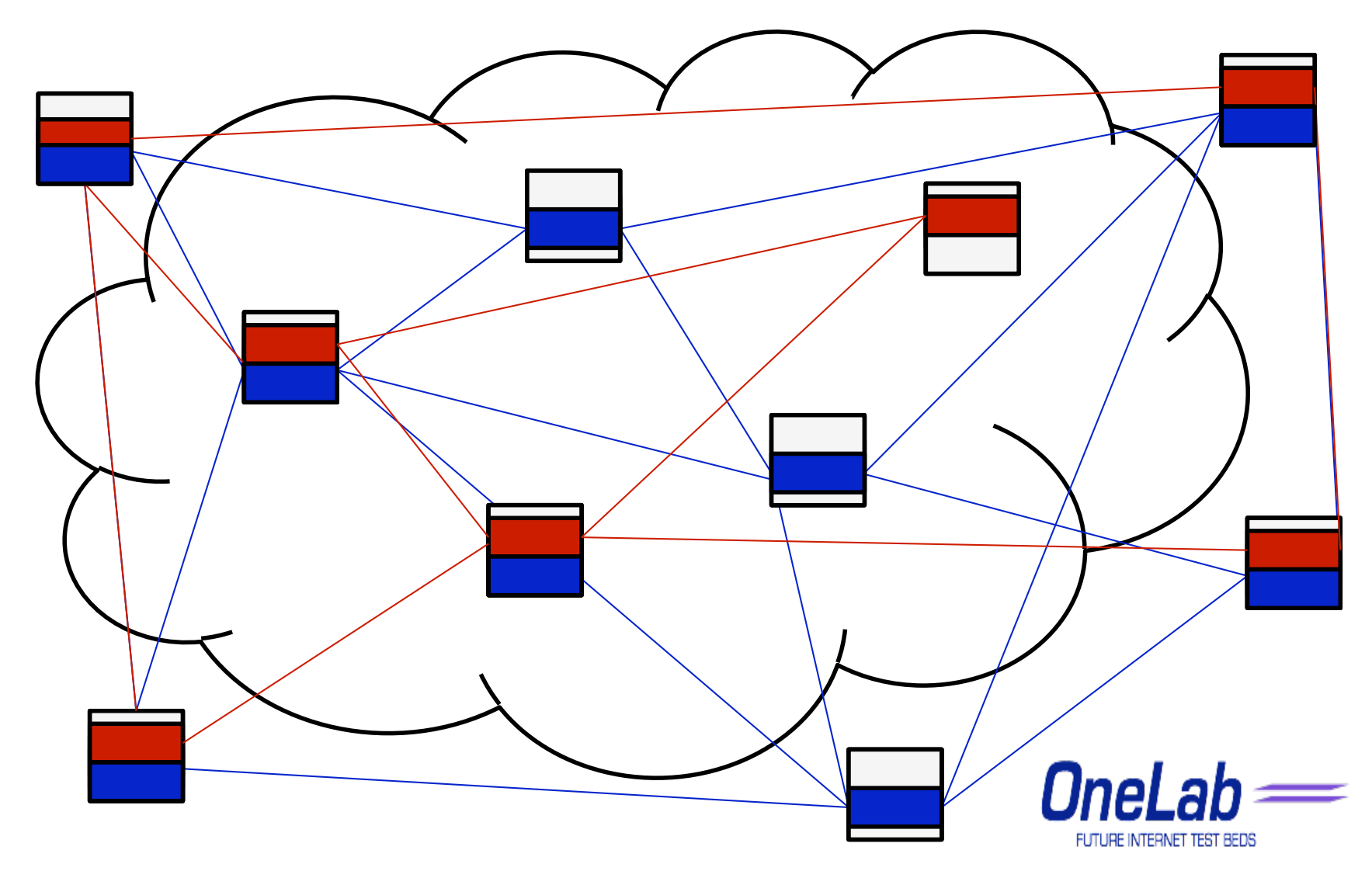

#### Federation

- Local consortium agreement defines responsibilities and liabilities of each partner
- Federation integrates the consortiums into a seamless global authority
- Formal Trust Relationships are the basis for this integration

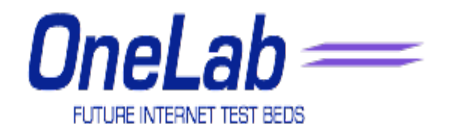

## Trust Relationships

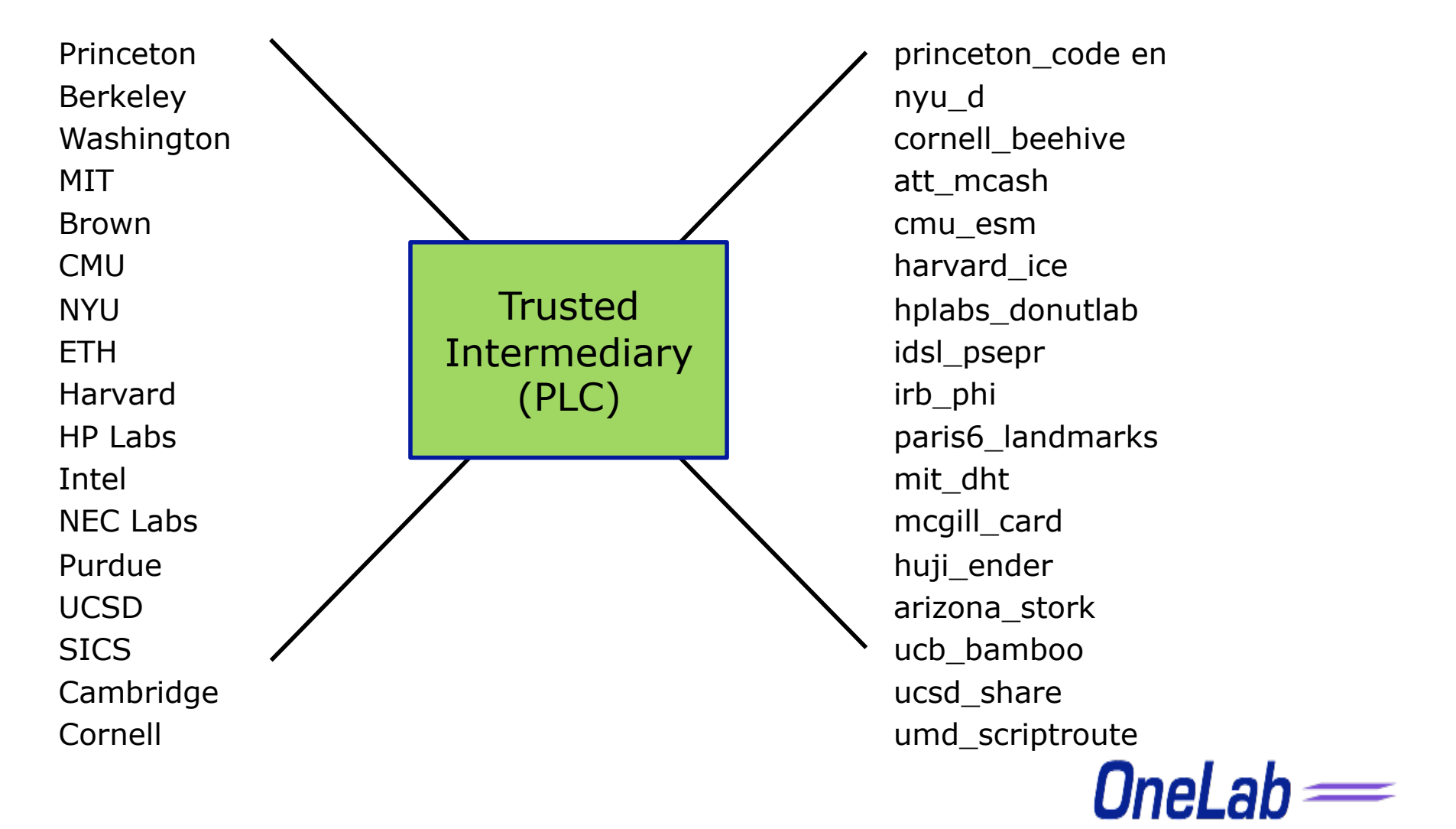

FUTURE INTERNET TEST BEDS

# Trust Relationships

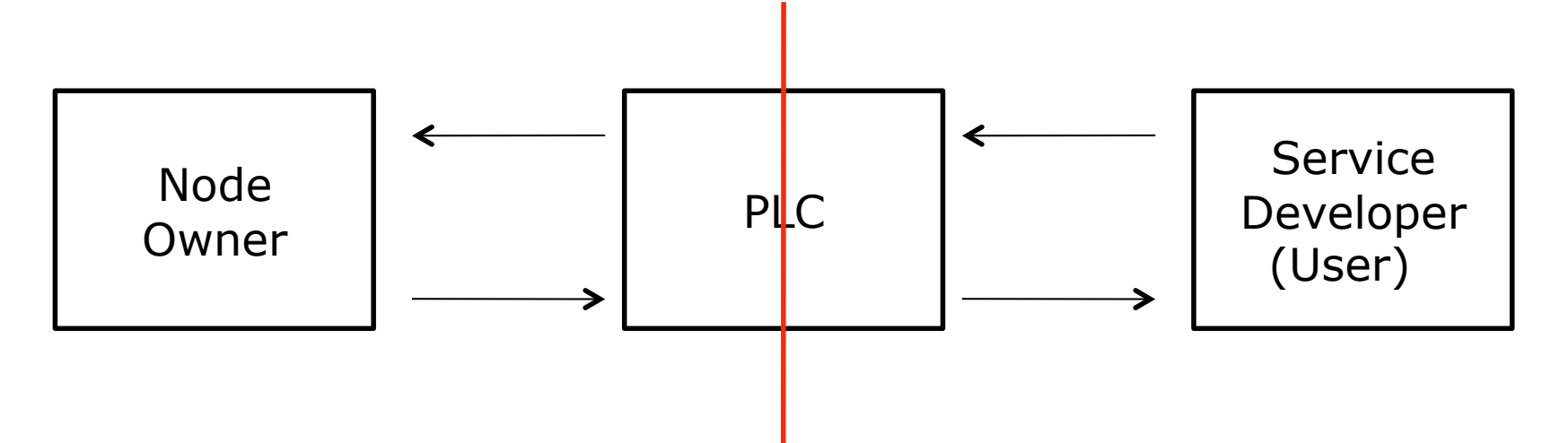

- 1) PLC expresses trust in a user by issuing it credentials to access a slice
- 2) Users trust PLC to create slices on their behalf and inspect credentials
- 3) Owner trusts PLC to set users and map network activity to right user
- 4) PLC trusts owner to keep nodes physically secure

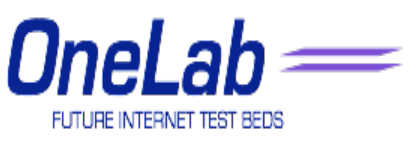

#### Global Federation

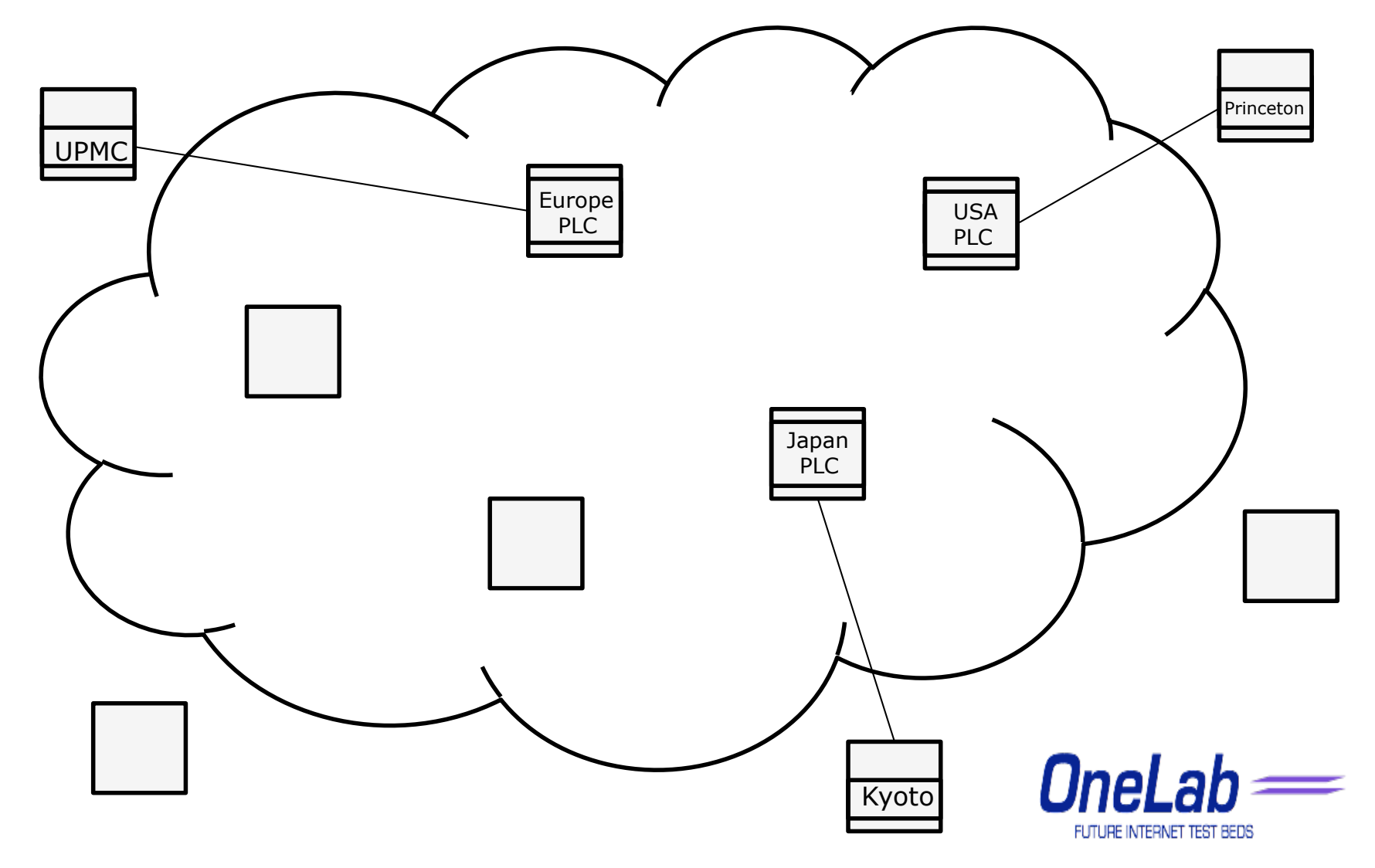

#### **Security**

- PlanetLab has been active for 6 years
- PlanetLab nodes are unfirewalled
- PlanetLab nodes have never been compromised
- Reason:

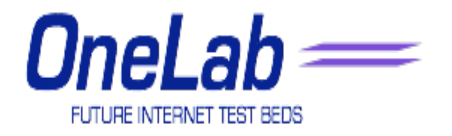

#### **Security**

- PlanetLab has been active for 6 years
- PlanetLab nodes are unfirewalled
- PlanetLab nodes have never been compromised
- Reason: Secret Powers

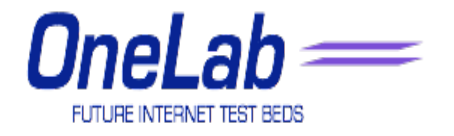

## Security Architecture

- Node Operating System
	- isolates slivers
	- audits behavior
- PlanetLab Central (PLC)
	- remotely manages nodes
	- bootstrap services to instantiate and control slices
	- monitor sliver/node health

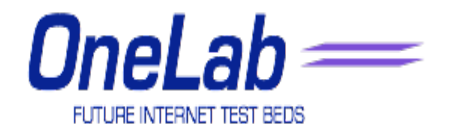

#### Node Architecture

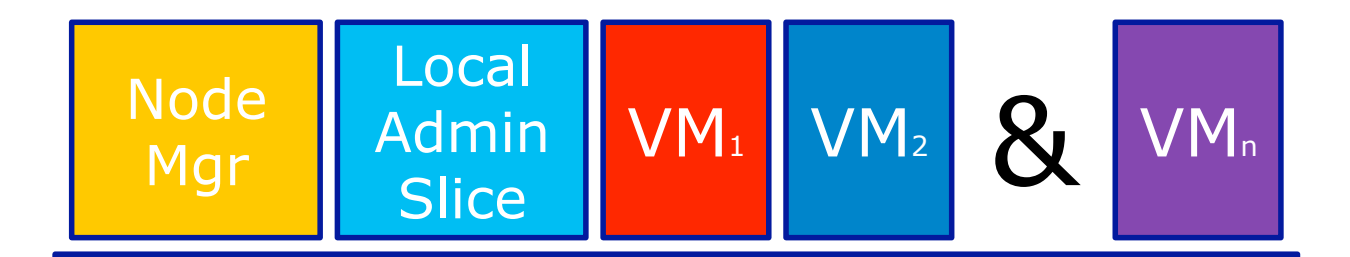

Virtual Machine Monitor (VMM)

#### Hardware

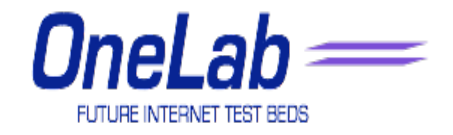

#### VMM

- Linux
	- significant mindshare
- Vserver
	- scales to hundreds of VMs per node (12 MB each)

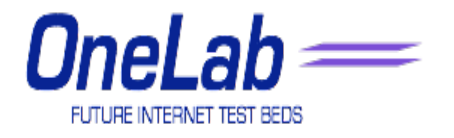

#### VMM

- Scheduling
	- CPU

fair share per sliver (guarantees possible)

- link bandwidth fair share per sliver average rate limit: 1.5Mbps (24 hr bucket size) peak rate limit: set by site (100 Mbps default)
- disk

5GB quota per sliver (limit runaway log files)

– memory

no limit

pl\_mom resets biggest user at 90% utilization

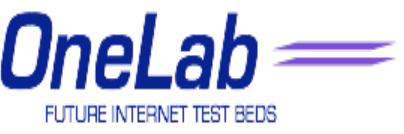

#### VMM-Networking

- VNET
	- relies on Linux's Netfilter system
	- slivers should be able to send only… well formed IP packets to non-blacklisted hosts

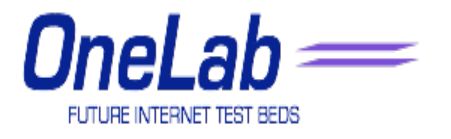

#### VMM-Networking

• slivers should be able to receive only... packets related to connections that they initiated (e.g., replies) packets destined for bound ports (e.g., server

requests)

- supports the following protocols:
	- **TCP**
	- UDP

ICMP

GRE and PPTP

• also supports *virtual devices*  standard PF\_PACKET behavior used to connect to a "virtual ISP"

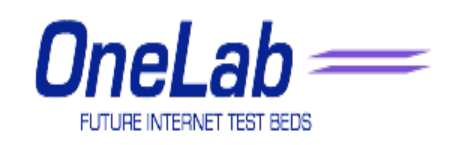

PlanetFlow

- Logs every outbound IP flow on every nodes retrieves packet headers, timestamps, context ids (batched)
- Used to audit traffic
- Aggregated and archived at PLC

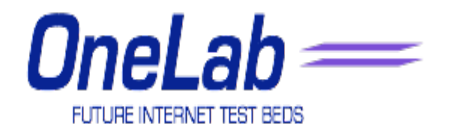

**SliceStat** 

- Access to kernellevel/systemwide information
- Used by global monitoring services
- Used to performance debug services

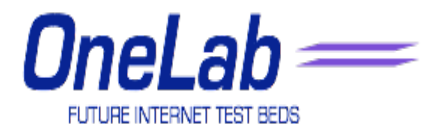

#### **EverStats**

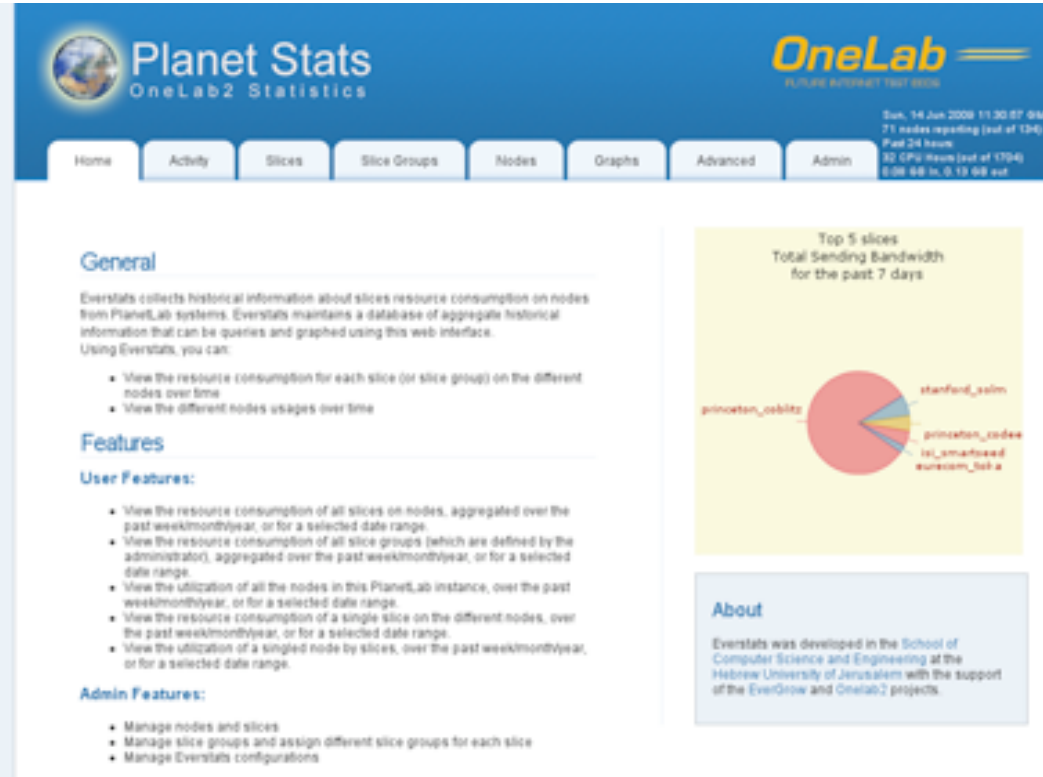

#### Data Collection

EverStats collects data from Planet, ab Systems. Click here for more details

#### OneLab=  $=$ FUTURE INTERNET TEST BEDS

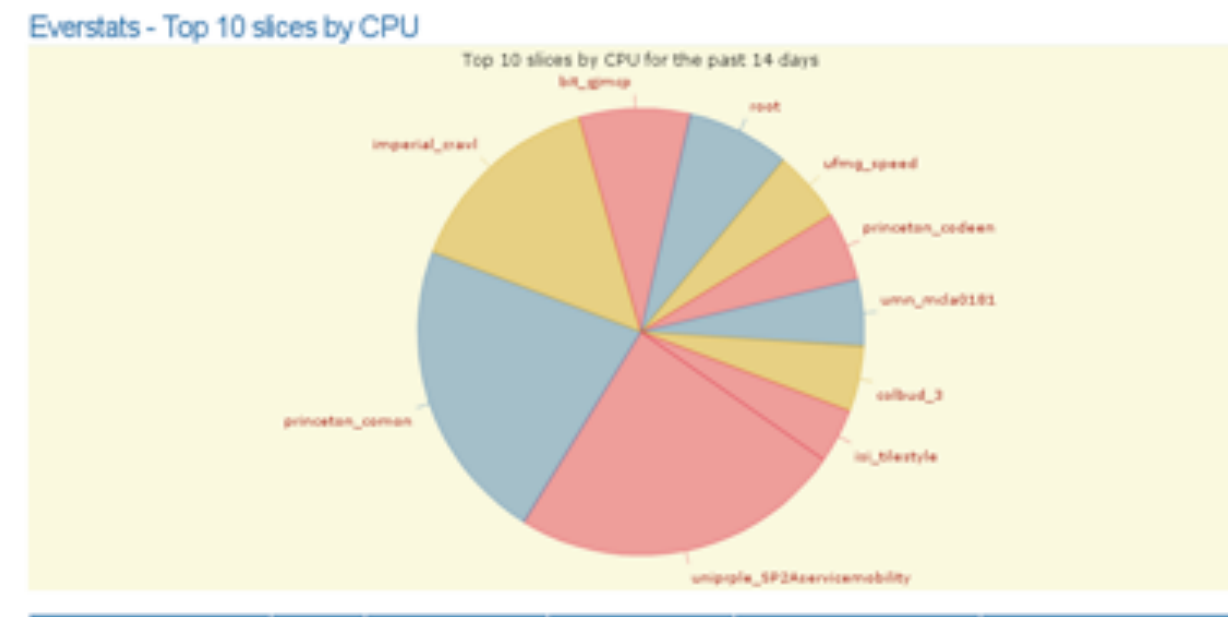

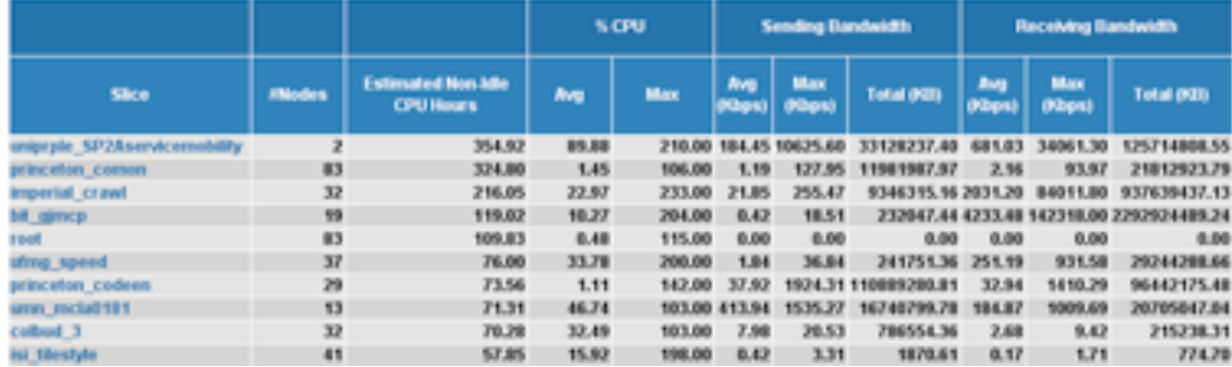

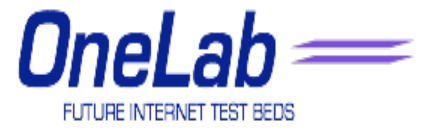

**EverStats** 

- Monitors front-end for PlanetLab systems
- Designed to monitor node and slice activity
- Retrieves public data from MyPLC
- Polls the slicestats package located on each planetlab node to gather specific performance data
- Provides daily aggregate performance data

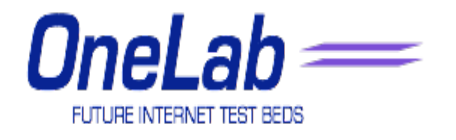

#### **Node Status**

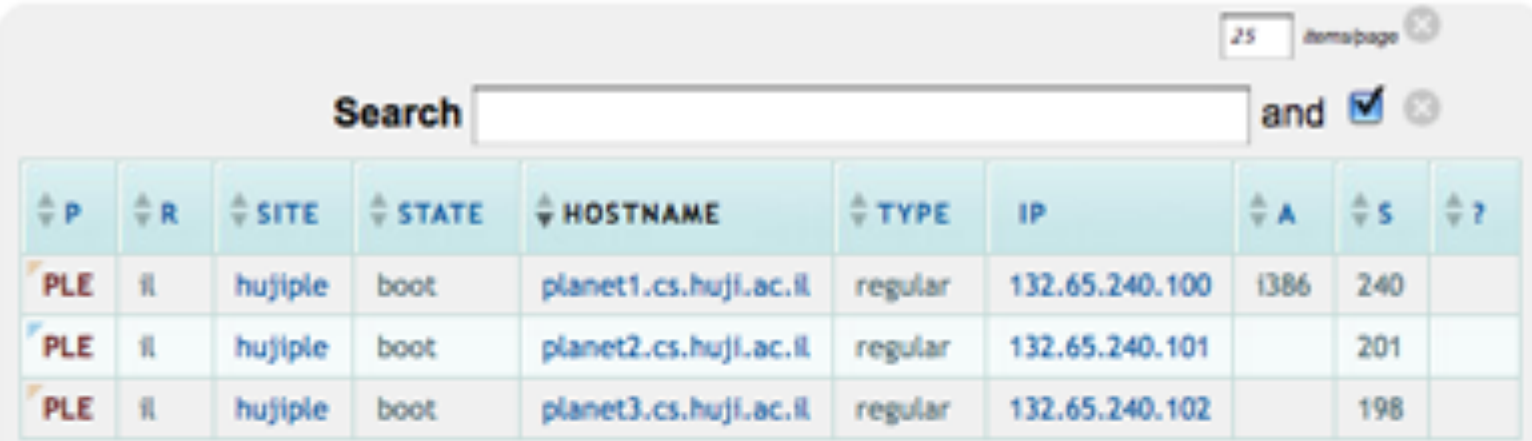

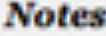

 $R = region$ 

 $A = arch$ 

 $S = number of slivers$ 

 $P =$  status

Enter & or | in the search area to switch between AND and OR search modes

Hold down the shift key to select multiple columns to sort

 $=$ 

FUTURE INTERNET TEST BEDS

#### **Node Status**

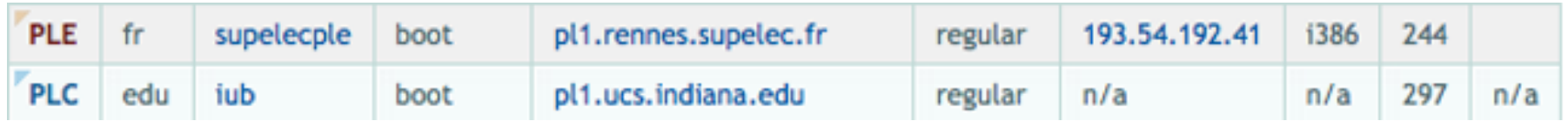

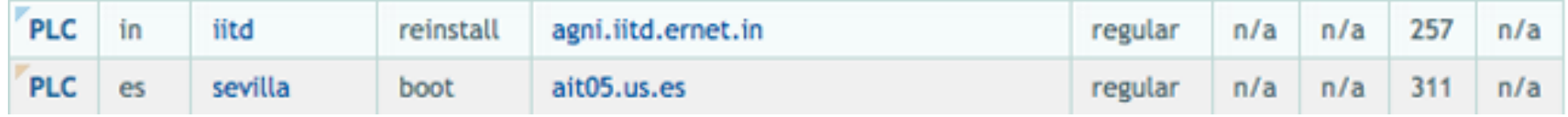

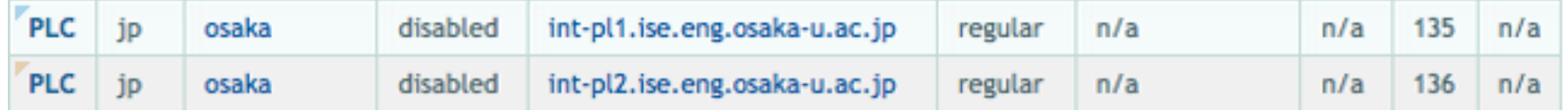

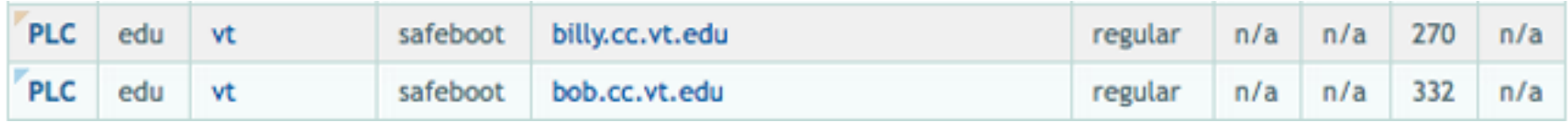

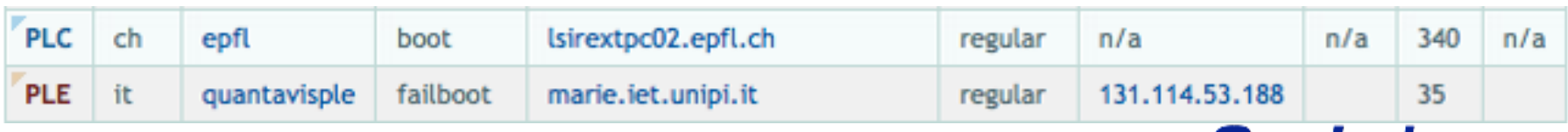

 $OneLab =$ FUTURE INTERNET TEST BEDS

#### PlanetLab RPC Services

- PlanetLab has a number of built-in services
	- They are accessible via XML-RPC
		- discover available resources
		- create and configure a slice
		- resource allocation
- They are useful if you need to provision and manage long running services

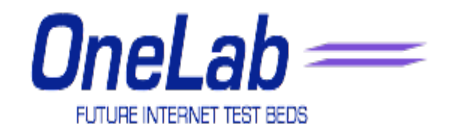

#### PlanetLab User Services

- There are very few built-in services for users
- What you see on the web site is what you get!
- We will cover some services that will be integrated into the base system
- Most are already available on the production PlanetLab

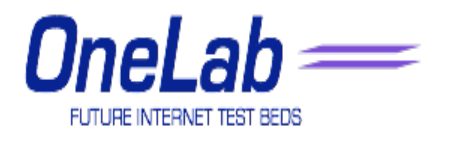

#### **Stork**

- Package management facility for PlanetLab
- Deploy software to nodes automatically using the Stock GUI
- Saves disk space by sharing common files
- Downloads packages to a node only once (not once per slice)
- Secure repository for shared package

#### http://www.cs.arizona.edu/stork

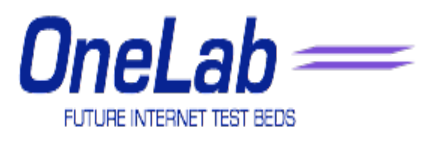

#### **Sirius**

- What if you want the whole node for yourself
	- Or if you need multiple nodes
- Useful to minimize external factors
	- Other slivers using CPU or network
	- Very useful before paper deadlines
- Gives your slice increased CPU priority and network bandwidth on its nodes for some 30 minute period
- Other slivers on those nodes still run

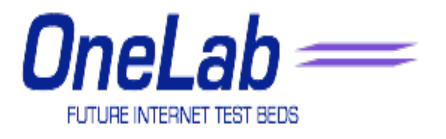

### PlanetLab Limitations

- PlanetLab provides administration and management
- It does not (yet) provide usability features
- In particular, no monitoring or resource discovery
- Third party systems have been developed and will be integrated into the core platform

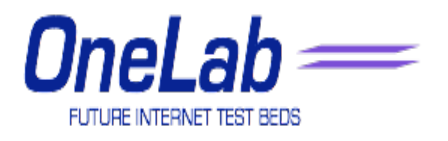

#### **CoTop**

- Monitors local node, sliver and slice activity
- Available on all PlanetLab Nodes as:

http://<nodename>:3121

http://<nodename>:3120/cotop

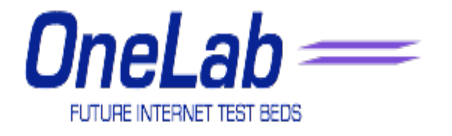

#### CoTop: http://<nodename>:3120/cotop

cotop - 09:20:44 up 21 days, 12:10, 0 users, load average: 8.37, 7.41, 6.96 Tasks: 61 total, 1 running, 60 sleeping, 0 stopped, 0 zombie Cpu(s): 61.6% us, 33.6% sy, 0.0% ni, 0.1% id, 0.1% wa, 0.1% hi, 4.5% si Mem: 1033596k total, 1016580k used, 17016k free, 23492k buffers Swap: 1048568k total, 508692k used, 539876k free, 361060k cached

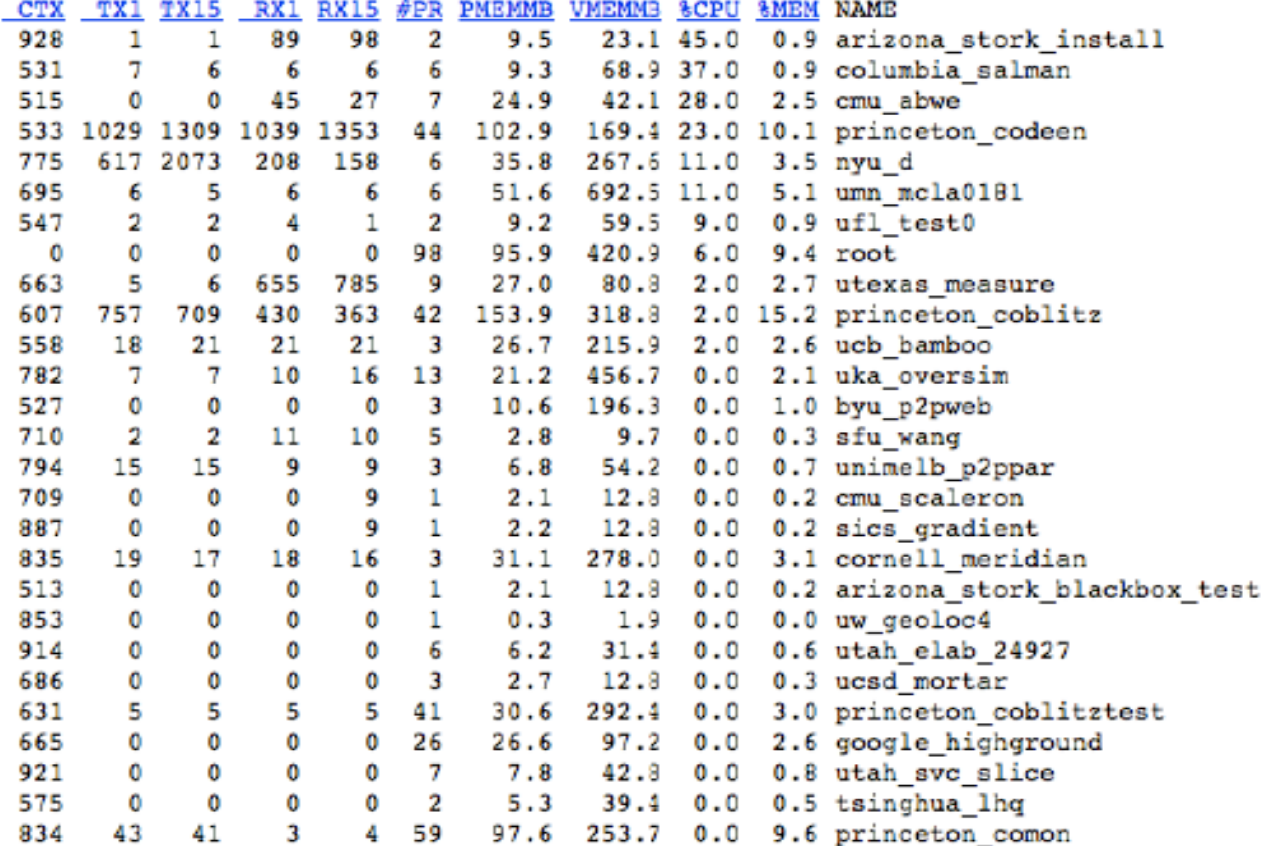

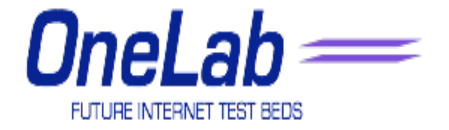

#### CoTop: http://<nodename>:3120/cotop

Date: 1221038584.542664 VMStat: 11 1 509148 50216 25336 363152 52 0 1084 1165 2438 4830 73 38 0 0 0 CPUUse: 29 100 DNSFail: 0.0 0.0 0.0 0.0 RWPS: 53 Uptime: 1858378.05 Loads: 8.61 7.59 7.05 Timer: 44.405000 10.168162 FdTestHist: 0x0 ServTest: 0.579000 0.324433 Purks: 10.00 10.00 10.00 9.99 10.00 10.00 9.98 10.01 10.00 9.99 MemPress: 70 Test206: 206 0 0 0 DfDot: 20% 140.971 175.453 MemInfo: 0.985714 77.6876 48.5115 KernVer: 2.6.22.19 Burp: 23.2% CPUSpeed: 2.99514 FCNamex: Werewolf CPUEog: MemHog: TxHoq: RxHog: ProcHog: TxRate: 0.000000 RxRate: 0.000000 NumSlices: 0 mostrecentcotop LiveSlices: 0

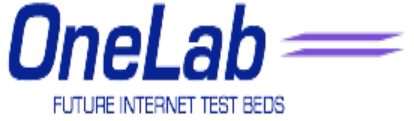

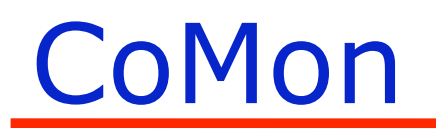

- Aggregate monitoring of nodes, slivers and slices http://comon.cs.princeton.edu/
- Node centric: http://summer.cs.princeton.edu/status/
- Slice centric: http://summer.cs.princeton.edu/status/index\_slice.html

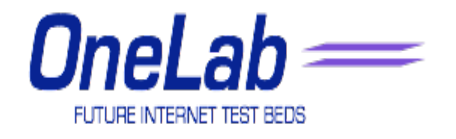

#### **CoMon: Node Centric**

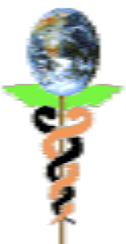

CoMon PlanetLab Status (sort key: Name)

Part of the Cn DeeM project Updated Wed Sep 10 15:25:02 2008 EDT (GMT-0400) legend

Summaries: By Node <u>for p. short</u>) By Slice <u>from , roynage, tatal, she</u>) By Ports (all) By Site (all)<br>Problems (<u>nodes, slices</u>) Vite: <u>Anta</u> Resources (CPU, Mem, BW) Efficiency (CPU, Mem) Usage (<u>Slices, Slives, Nodes</u>)

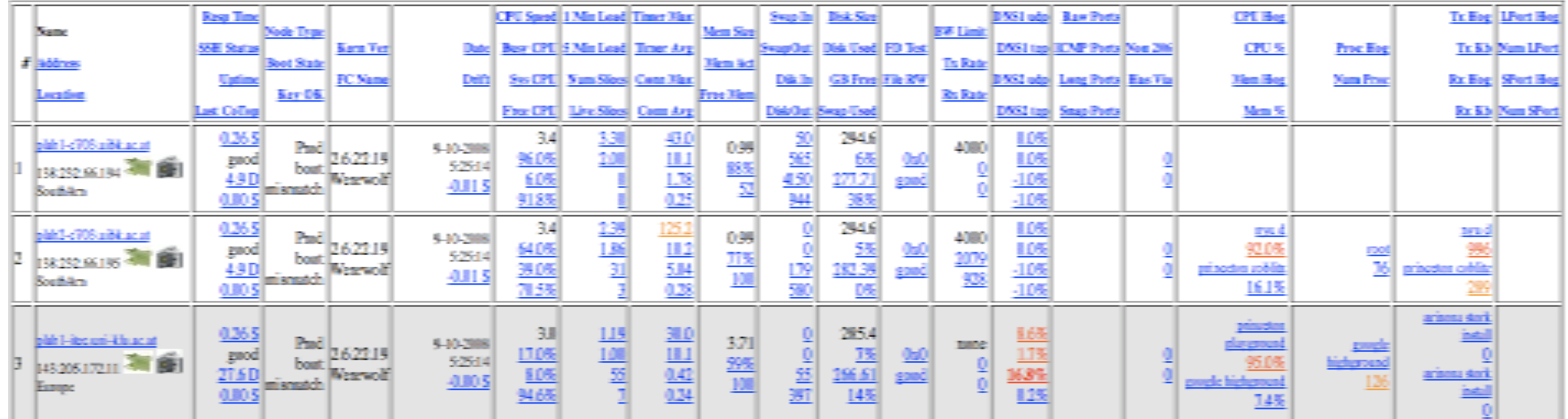

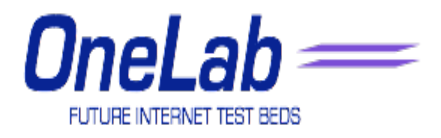

## **CoMon: Slice Centric**

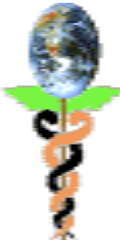

#### **CoMon Slice Usage Totals (sort key: Slice Name)**

Part of the CoDeeN project Updated Wed Sep 10 05:30:02 2008 EDT (GMT -0400) Summaries: By Node (long, short) By Slice (max, average, total, size) By Posts [all] By Site [all] Problems (nodes, slices) Viz: Auto Resources (CPU, Mem, BW) Efficiency (CPU, Mem) Usage (Slices, Slivers, Nodes)

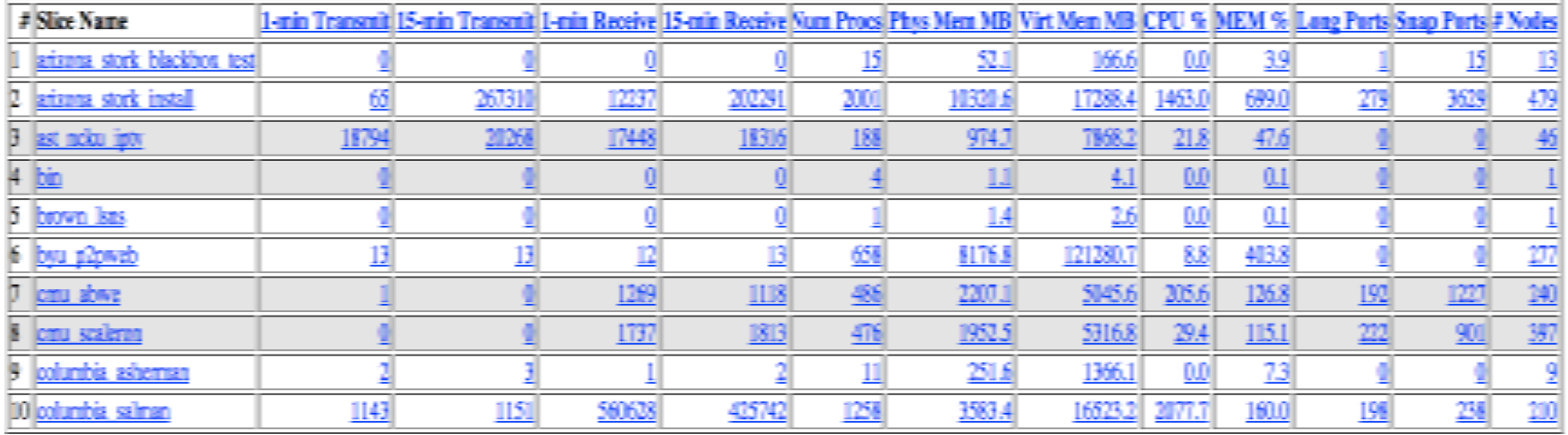

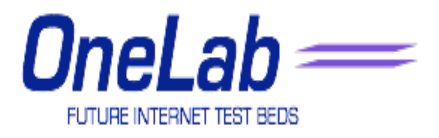

#### Sword

- Find out what nodes are available
- Sword builds on CoTop/CoMon
- Can query for nodes that match your needs
- Uses an XML-RPC interface
- http://sword.cs.williams.edu/

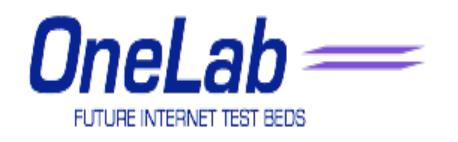

#### Plush/Nebula

- Integrated tool for Application management
- Integrates resource discovery, application deployment and execution in a wysiwyg environment
- http://plush.cs.williams.edu/nebula

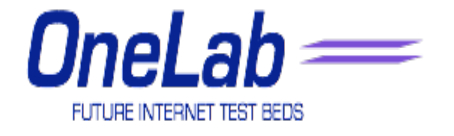

### Plush/Nebula

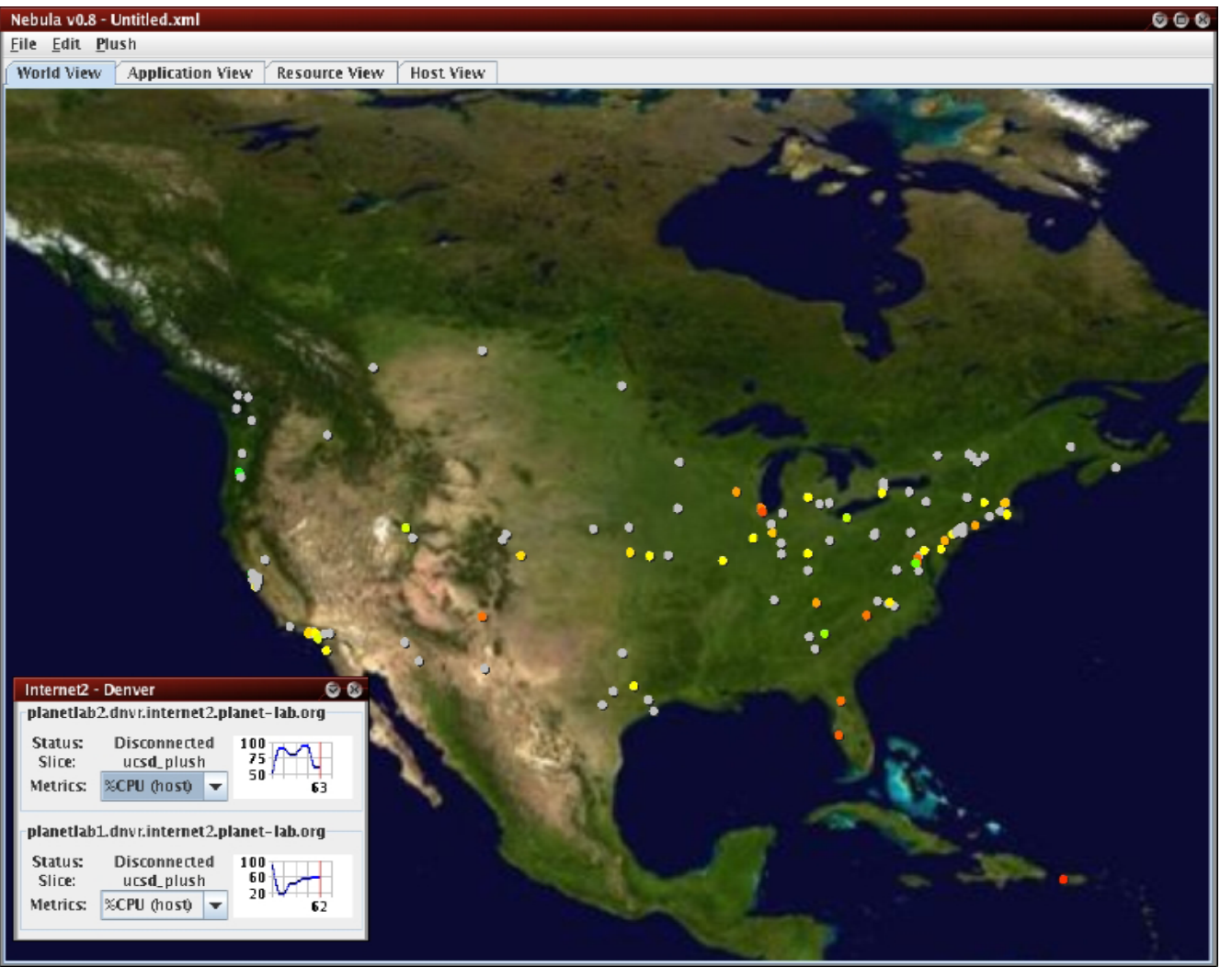

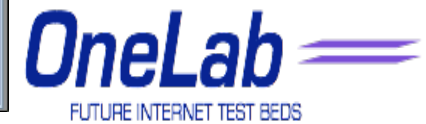

#### Plush/Nebula

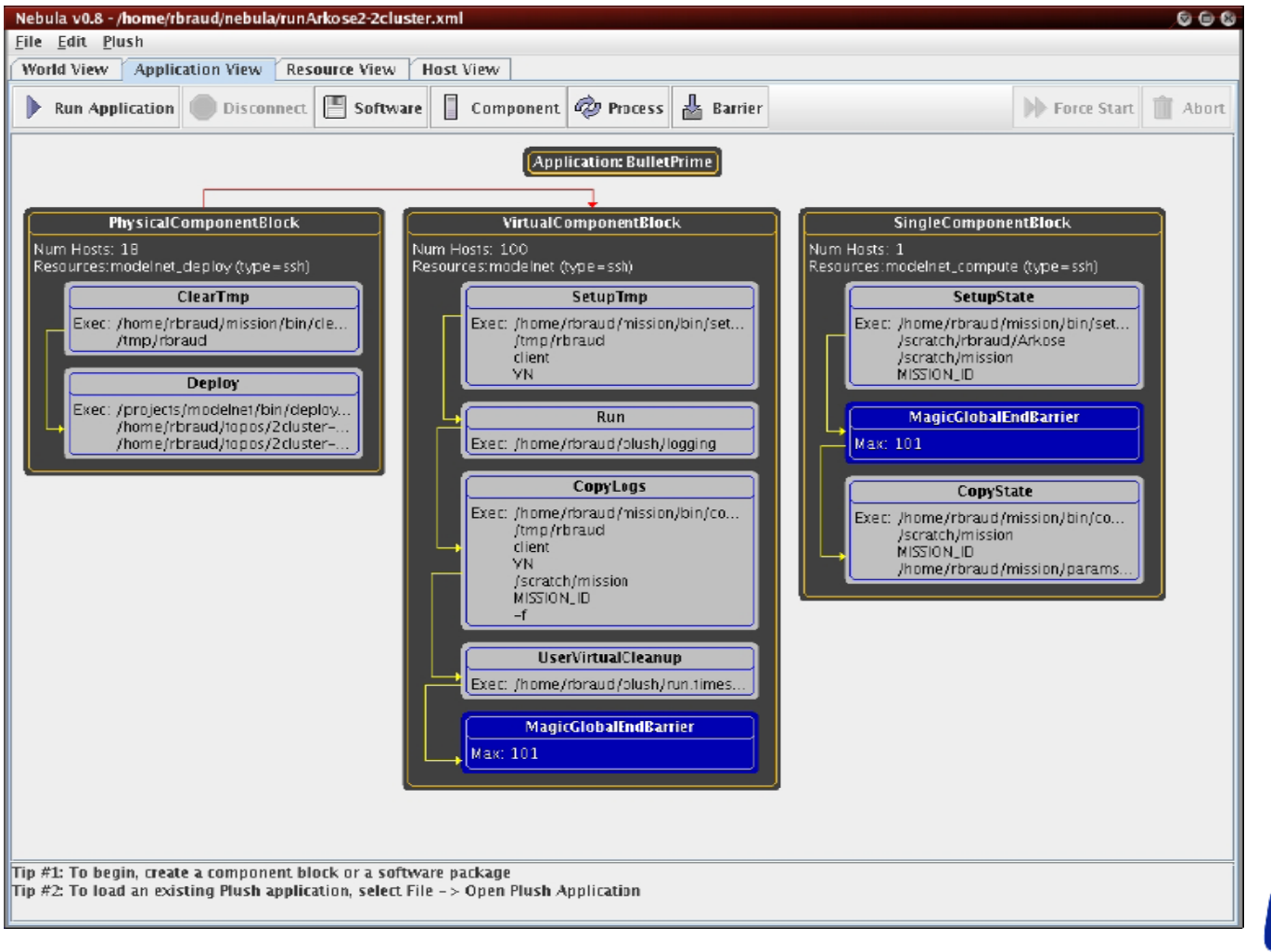

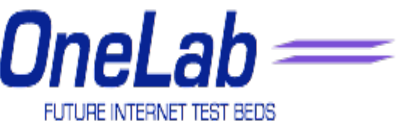

# Other Third Party Services

- Brokerage Services
	- Sirius: Georgia
	- Bellagio: UCSD, Harvard, Intel
	- Tycoon: HP
- Environment Services
	- Stork: Arizona
	- AppMgr: MIT
- Monitoring/Discovery Services
	- CoMon: Princeton
	- PsEPR: Intel
	- SWORD: Berkeley
	- IrisLog: Intel

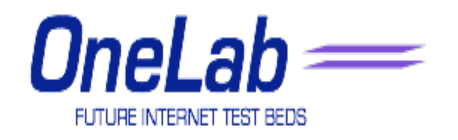

# Other Third Party Services

- Content Distribution
	- CoDeeN: Princeton
	- Coral: NYU
	- Cobweb: Cornell
- Internet Measurement
	- ScriptRoute: Washington, Maryland
- Anomaly Detection & Fault Diagnosis
	- PIER: Berkeley, Intel
	- PlanetSeer: Princeton
- DHT
	- Bamboo (OpenDHT): Berkeley, Intel
	- Chord (DHash): MIT

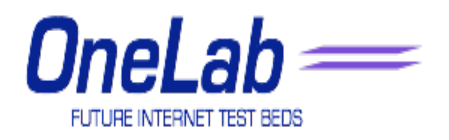

# Other Third Party Services

- Routing
	- i3: Berkeley
	- Virtual ISP: Princeton
- DNS
	- CoDNS: Princeton
	- CoDoNs: Cornell
- Storage & Large File Transfer
	- LOCI: Tennessee
	- CoBlitz: Princeton
	- Shark: NYU
- Multicast
	- End System Multicast: CMU
	- Tmesh: Michigan

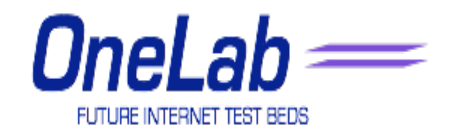

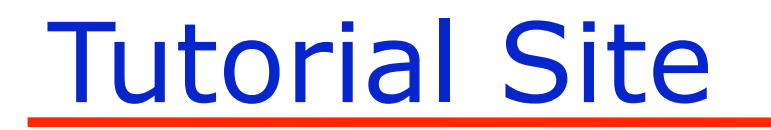

• The latest tutorial (pdf slides) are available at:

http://www.planet-lab.eu/tutorial

• The live system is available at:

### http://www.planet-lab.eu

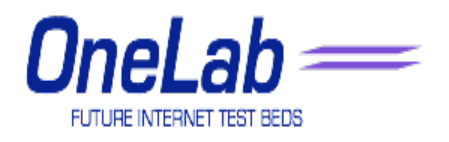

#### References

- PlanetLab official Web site: http://www.planetlab.org/
- L. Peterson, S. Muir, Timothy Roscoe, and Aaron
- Klingaman PlanetLab Architecture: An Overview. Technical Report, PlanetLab, May 2006
- L. Peterson and T. Roscoe. The Design Principles of PlanetLab.
- *Operating Systems Review (OSR), 40(1):11.16, Jan. 2006.*

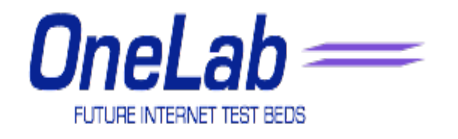